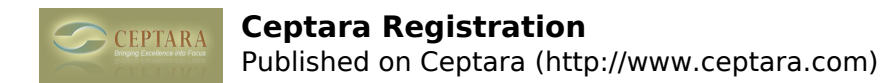

## **Ceptara Registration**

Mon, 04/04/2011 - 07:53 — Anonymous

I am unable to get the Organizer for Outlook to retain my login credentials. When loging out of OUtlook, it gives me an alert that the trial is expired and I must log in. How do I retain login, or is this not possible?

[‹ toodledo sync](http://www.ceptara.com/node/500) [1] [Email lost from project when moved to another folder ›](http://www.ceptara.com/node/503) [2]

• [Organizer Forum](http://www.ceptara.com/forum/2) [3]

**Source URL:** <http://www.ceptara.com/node/501>

## **Links:**

- [1] http://www.ceptara.com/node/500
- [2] http://www.ceptara.com/node/503
- [3] http://www.ceptara.com/forum/2